## **Zoom のちょっとお役立ち情報 Windows・Mac の場合**

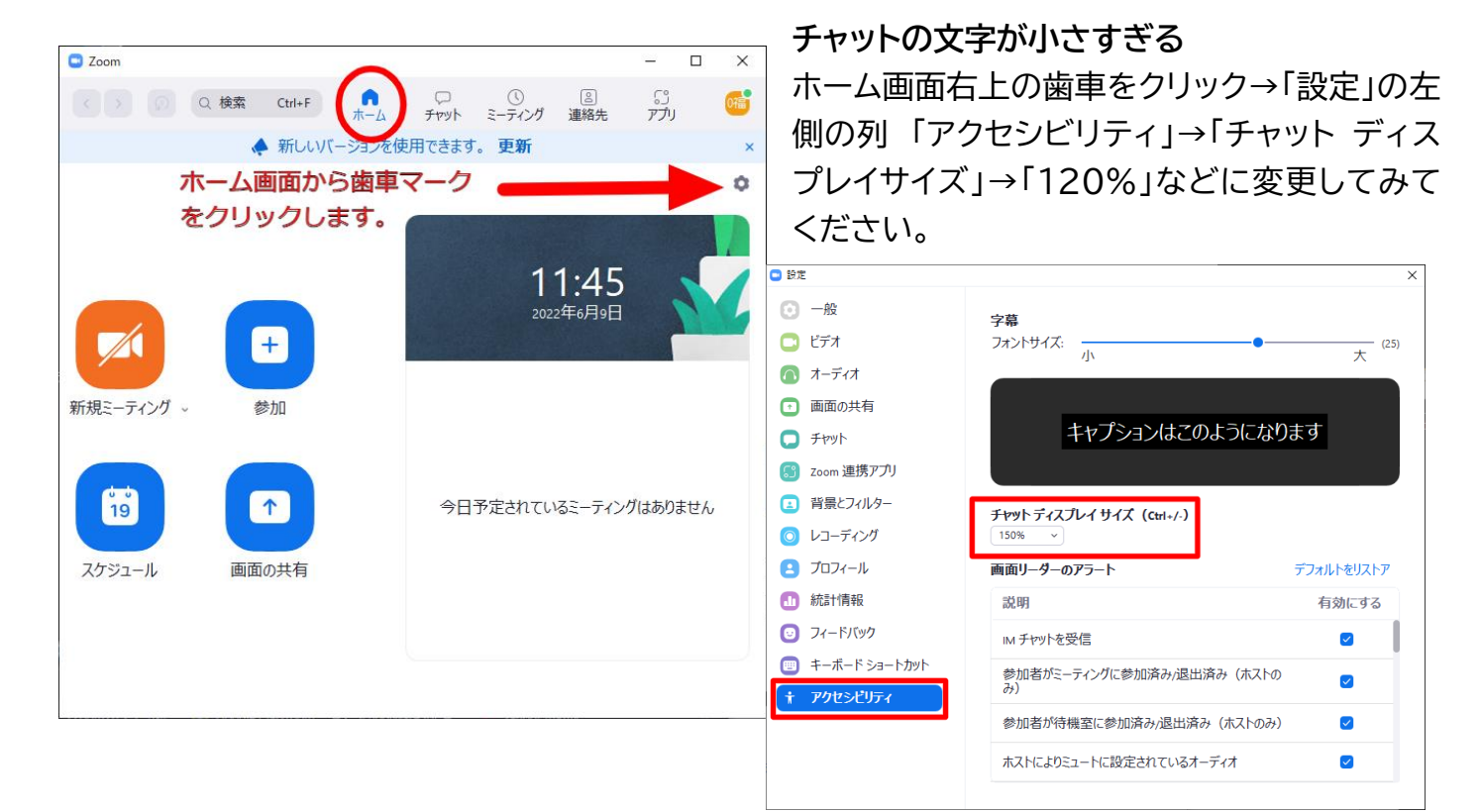

## また、メイン画面で境界線をドラッグすると表示領域を拡大できます。

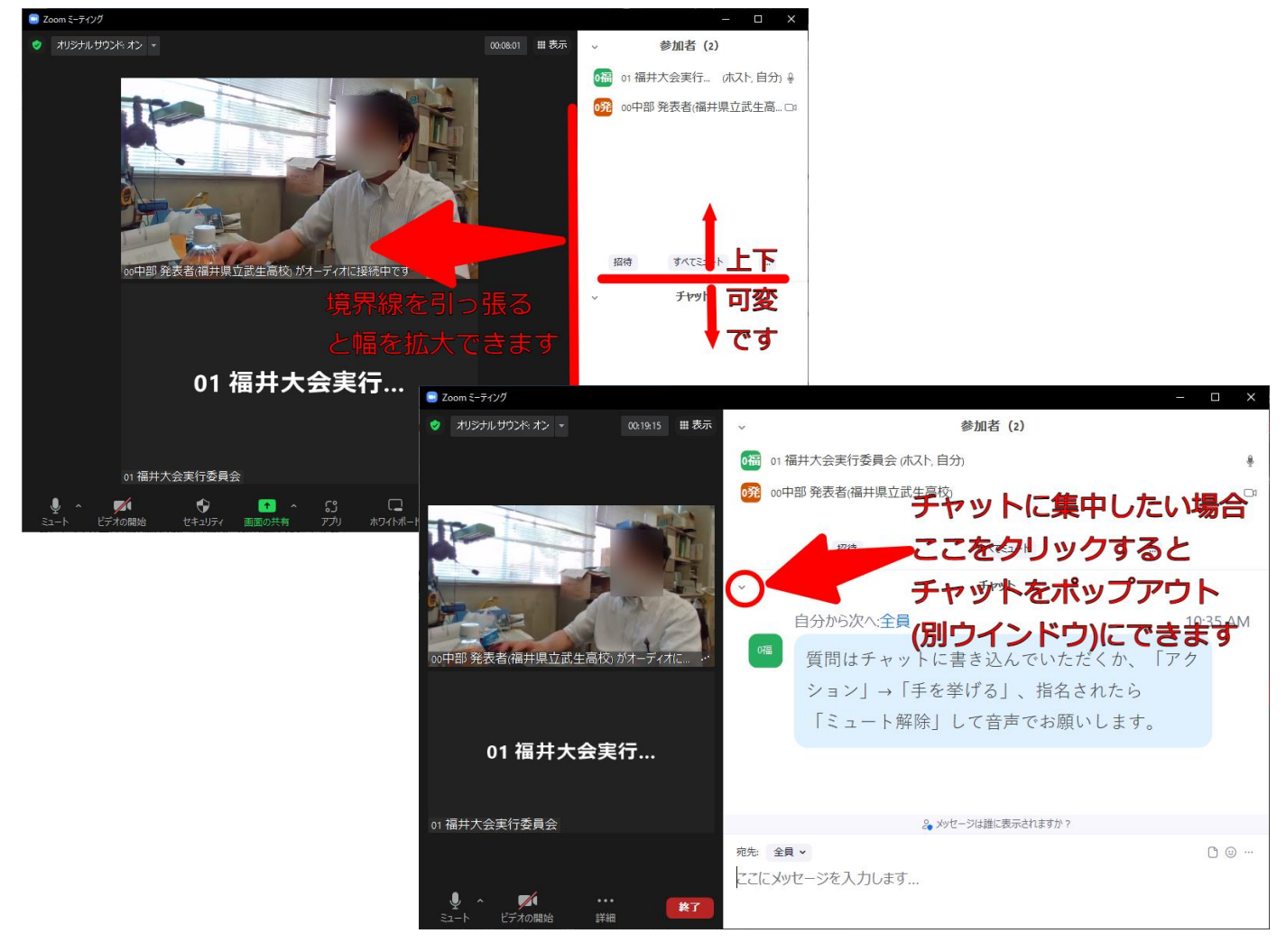